# Virtual Whiteboard

As a user of Virtual Whiteboard, I would like to open a web browser and navigate to several different pages in an office/classroom environment

- Supported actions
- Complexity of frequent gestures
- Acceptable gesture error rate
- Supported use environment
- Software, Signals

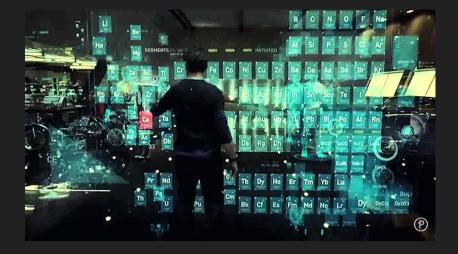

### Quantitative Requirements

#### • Cursor precision

- Acceptable error?
- Edge cases?
- Question from last presentation
- Smallest standard button (30px x 40px)
- Screen size (1920px x 1080px)
- $\circ$  User correction

#### • Gesture recognition error

- Gesture frequency
  - Move cursor
  - Scroll
  - Left Click
  - Right Click
- Gestures rate

- Weighted error -> Sample weighing
- User story
  - ~10 gestures total
  - < 10% total error</p>

### **Quantitative Requirements**

**Cursor Precision** 

• Radius of 15px on 1920x1080 screen

### Gesture Recognition Error

- < 10% training error
- Stretch goal: lower for common gestures

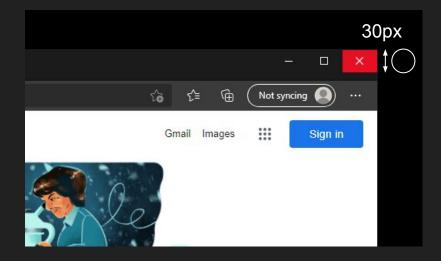

# Solution Approach Comparison

### IMU

 Low accuracy compounds over time<sup>1</sup>

#### Infrared

- Resolution: 0.2 mm<sup>2</sup> 5.3 mm<sup>2</sup>
- Only gets location of sensors, need more complex algorithms to determine gestures

#### Ultrasonic

- Resolution: ~1cm<sup>2</sup>
- No sensors needed, complex calculations
- 3D

#### Computer vision

- Resolution scales with camera & distance
- Accuracy approaches >95%
- Speed dependant on model complexity
- Lots of previous work done, intersects most with our experience as a group

# **Solution Approach**

Computer vision (Pose estimation)

- Compared to other options, best solution for hand detection
- Can feed pose data to gesture recognition

### Gesture Recognition with Deep Learning

- Complicated function of joint locations to gesture classification
- Availability of datasets

#### OS Interfacing (mouse library)

- Needed to connect CV and gesture recognition with computer cursor
- mouse library easy to use and incorporates features of other Windows API libraries
- Produces neat and readable code with fitting attribute names

# System Specification - Computer Vision

Computer vision/Image recognition

- Input: raw camera data
- Output: hand pose estimation
  - Relative depth
  - Hand landmark coordinates
  - Smoothing/filtering
- MediaPipe library

Data Transformation

- Collect user range of motion
- Project hand location to screen (Python ctypes)
  - Fit circle to ROM w/ least squares
  - Screen inscribed within ROM

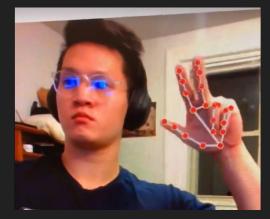

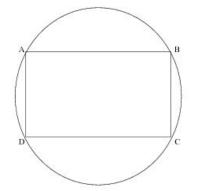

### System Specification - Gesture Recognition

Gesture Recognition of (N total gestures)

- Deep Neural Net w/ Pytorch
- Pre-trained Model<sup>1</sup>
- Custom Model
  - Transfer Learning (thanks Prof. Tamal)
    - Freeze first 2 layers
    - Train pre-trained with dataset
- Dataset <u>https://data.mendeley.com/</u>
  - 12 single hand gestures (L & R)
  - 3 two-handed gestures
  - Apply pose recognition

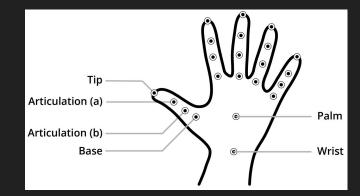

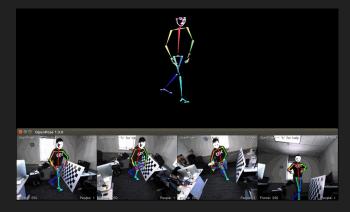

# System Specification - OS Interfacing

- Inputs
  - Transformed cursor position
  - Gesture
- Record time sequenced data (t, x, y, g)
- Filter/smooth data
- Outputs
  - OS operations

- OS Operations
  - $\circ$  Move cursor
  - Right-click
  - Left-click
  - Middle click
  - Scroll wheel movement
  - Open on-screen keyboard

### **Block Diagram**

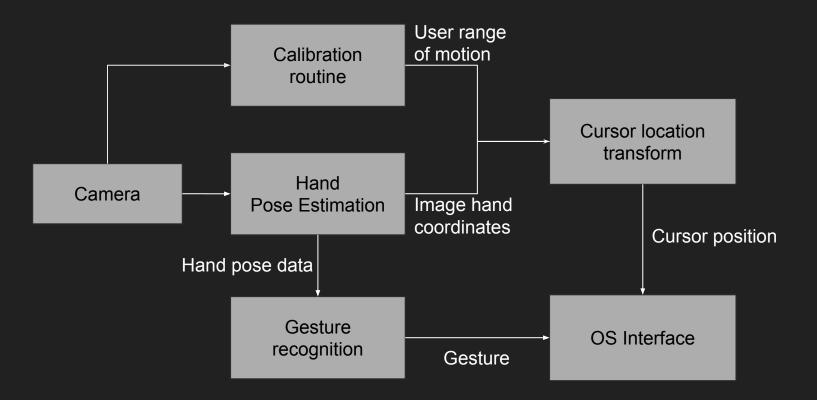

### **Implementation Plan**

Camera - purchasing (~\$60)

CV - integration done by us, using pre-existing API

AWS Credit for Model Training - (up to \$150 of credits)

Pre-trained gesture recognition model - Open source from github

Custom gesture recognition model - done by us

OS Interfacing - done by us using existing Python library

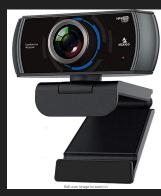

1080P 60FPS Webcam with Microphone and Software Control, 2021 NexiGo N980P USB Computer Camera, Built-in Dual Noise Reduction Mics, 120° Wide-Angle for Zoom/Skype/FaceTime/Teams, PC Mac Laptop Desktore With the NexiGo State With the NexiGo State With the NexiGo State With the NexiGo State With the NexiGo State With the NexiGo State With the NexiGo State State State State NexiGo State State St

List Price: \$59:99 Details Price: \$54:99 & REE Returns You Save: \$5.00 (8%) Coupon ( Save an extra 5% when you apply this coupon. Details

Pay \$9.17/month for 6 months, interest-free upon approval for the Amazon Rewards Visa Card

Available at a lower price from other sellers that may not offer free Prime shipping.

 [60FPS Smooth Streaming] Chat in full 1080p FHD at up to 60 frames per second with a smooth, fluid video that keeps up with your every move. Record stunning videos on the move or even in harsh lighting conditions.

 [1080<sup>P</sup> High-Definition Video] CMOS with 2 MP image sensor provides stunning 1080p video with built-in dual Omni-directional microphones for impressive sound fidelity. Designed with apps like Skype, Zoom, and YouTube in mind.

# **Metrics and Validation**

Metrics of 'goodness'

- Cursor accuracy
- Gesture accuracy

Validation Plan

- Custom cursor accuracy app
  - Timed
  - Random red targets (30px)
  - Baseline with mouse
- Walk through user story
  - Start at desktop -> Click on chrome -> Click on cmu.edu bookmark -> ... -> record errors
  - # Missed gestures
  - # Incorrect cursor locations

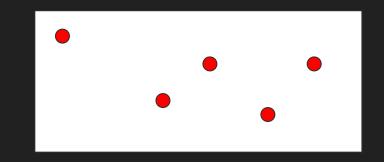

- User satisfaction survey (1-10)
  - "This product would be useful in an office presentation."
  - "This product would be useful in a classroom environment."
  - "The cursor went where I intended."
  - "The product clicked when I wanted."
  - "I could use this product to do anything I could with a mouse and keyboard."
  - "The product felt intuitive to use."

### Project Management

|                                    | 9/19 - 9/25 | 9/26 - 10/2 | 10/3 - 10/9 | 10/10 - 10/16 | 10/17 - 10/23 | 10/24 - 10/30 | 10/31 - 11/6 | 11/14 - 11/20 | 11/21 - 11/27 |
|------------------------------------|-------------|-------------|-------------|---------------|---------------|---------------|--------------|---------------|---------------|
| Gesture Model Design               |             |             |             |               |               |               |              |               |               |
| Find Gesture Dataset               |             |             |             |               |               |               |              |               |               |
| Gesture Dataset Adaptation         |             |             |             |               |               |               |              |               |               |
| Gesture Model Implementation       |             |             |             |               |               |               |              |               |               |
| Gesture Model Training             |             |             |             |               |               |               |              |               |               |
| Model Evaluation with dataset      |             |             |             |               |               |               |              |               |               |
| Model testing with hand detection  |             |             |             |               |               |               |              |               |               |
|                                    |             | -           |             |               |               |               |              |               |               |
| Hand Detection Library/Planning    |             |             |             |               |               |               |              |               |               |
| Implementation on Latop Webcam     |             | li -        |             |               | ÷             |               |              |               |               |
| Translation from Webcam to Mount   |             |             |             |               |               |               | -            |               |               |
| Algorithm for Range of Motion      |             |             |             |               |               |               |              |               |               |
| ROM onto Screen Location           |             |             |             |               |               |               |              |               |               |
|                                    | -           |             |             |               |               |               |              |               |               |
| Look for equipment                 |             |             |             |               |               |               |              |               |               |
| Equipment acquisition              |             |             |             |               |               |               |              |               |               |
| Read library documentation         |             |             |             |               |               |               |              |               |               |
| Begin using mouse/cursor libraries |             |             |             |               |               | 2             |              |               |               |
| Translate hand position data       |             |             |             |               |               |               |              |               |               |
| Translate gesture model data       |             |             |             |               |               |               | d            |               |               |
| Finish cursor implementation       |             |             |             |               |               |               |              |               |               |
|                                    |             |             |             |               |               |               |              |               |               |
| Integration/Testing                |             |             |             |               |               |               |              |               |               |
|                                    |             |             |             |               |               |               |              |               |               |
| Brian                              |             |             |             |               |               |               |              |               |               |
| Andrew                             |             |             |             |               |               |               |              |               |               |
| Alan                               |             |             |             |               |               |               |              |               |               |
| All                                |             |             |             |               |               |               |              |               |               |